## **Split matrix**

Split matrix can be invoked on any counts data node with more than one feature type. For example, a CITE-Seq experiment would have Gene Expression counts and Antibody Capture counts in the single cell counts data node. Datasets generated by [10X Genomics' Feature Barcoding](https://support.10xgenomics.com/single-cell-gene-expression/software/pipelines/latest/feature-bc) experiments also utilize this task to split different feature measurements for downstream analysis.

There are no parameters to configure, to run:

- Click the counts data node you want to split
- Click the **Pre-analysis tools** section of the toolbox
- Click **Split matrix**

The Split matrix task will run and generate output data nodes for each of the feature types. For example, if there are Antibody Capture and Gene Expression feature types in the input, Split matrix will generate two data nodes (Figure 1). Every sample is included in both matrices.

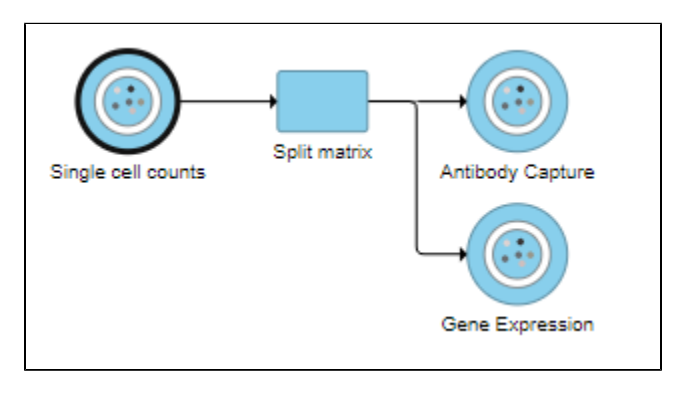

Figure 2. Split matrix generates separate data nodes for each feature type in the input matrix

## Additional Assistance

If you need additional assistance, please visit [our support page](http://www.partek.com/support) to submit a help ticket or find phone numbers for regional support.

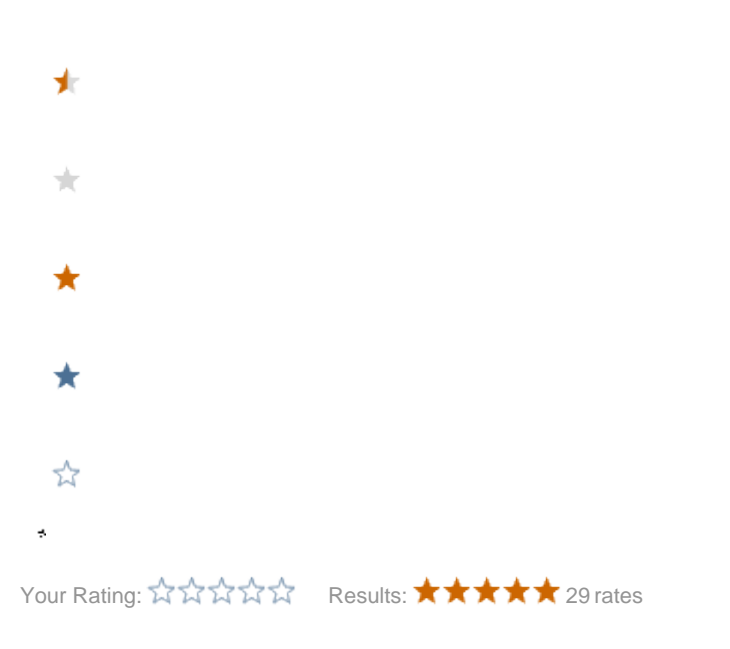